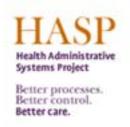

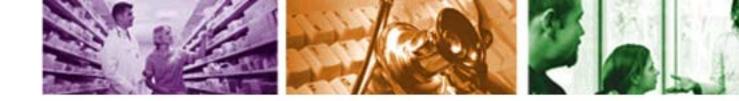

#### **ESS Overview**

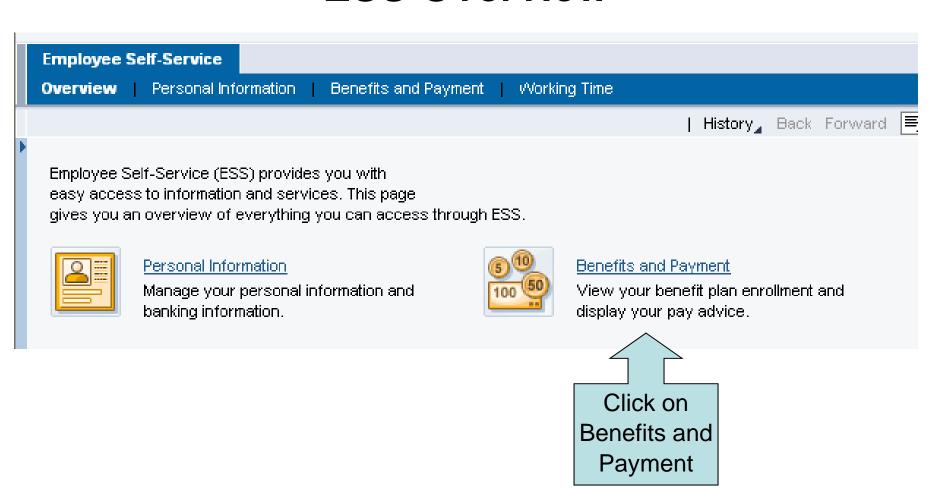

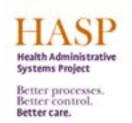

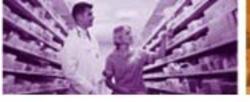

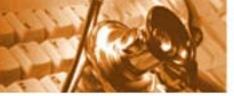

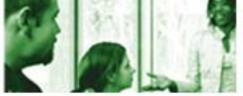

# **Benefits and Payment: Pay Advice**

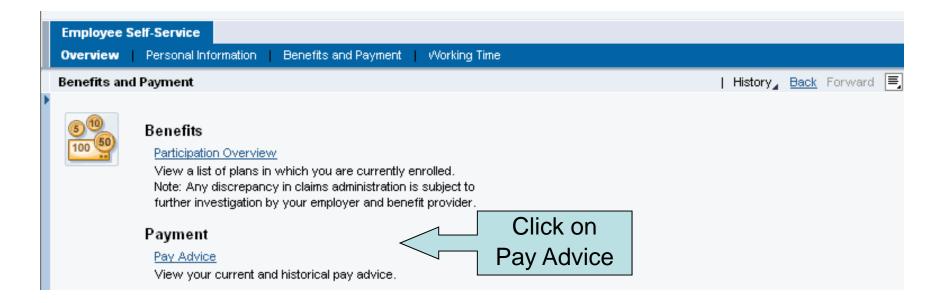

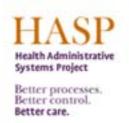

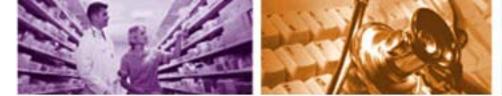

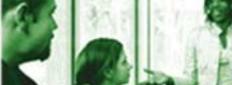

### **Current Pay Advice**

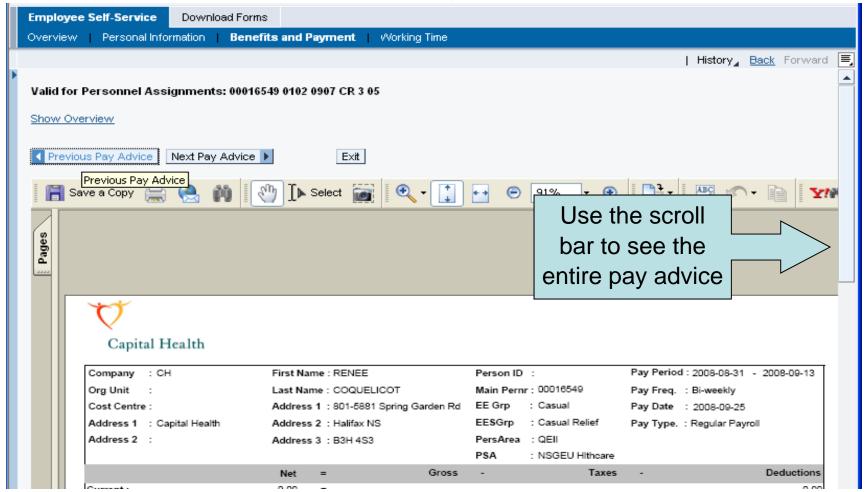

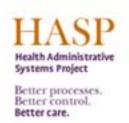

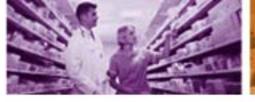

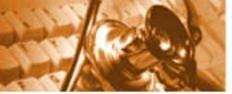

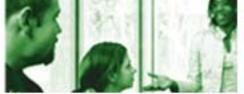

**Historical Pay Advices** 

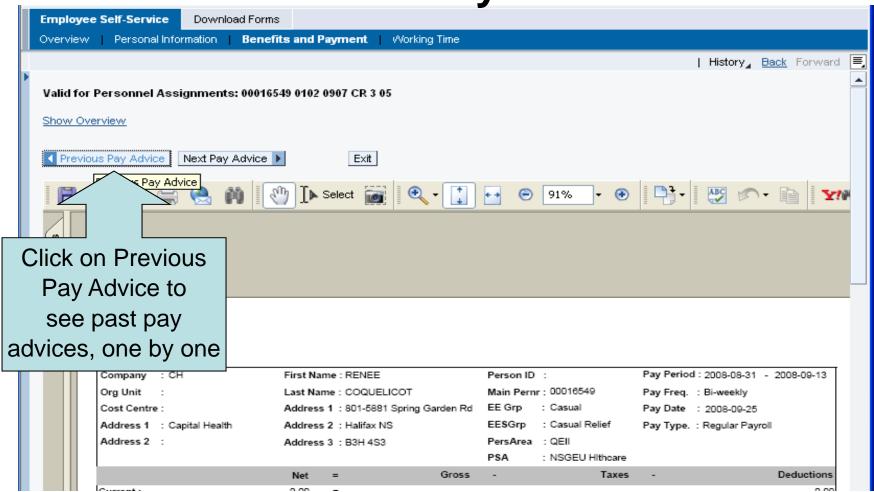

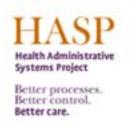

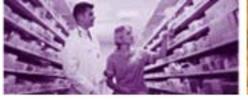

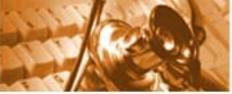

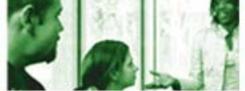

# **Recent Pay Advices**

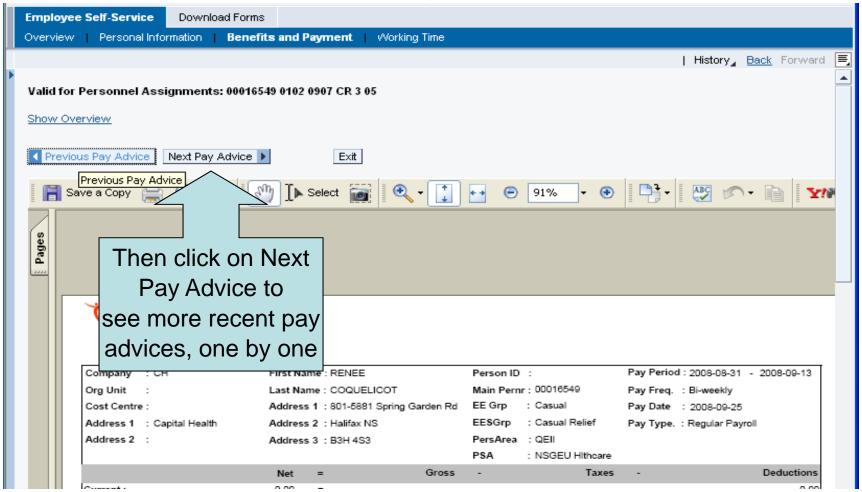

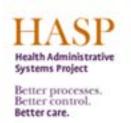

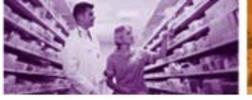

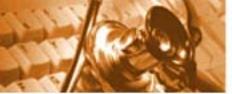

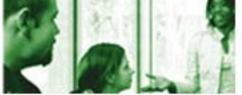

# Pay Advice: Statement Overview

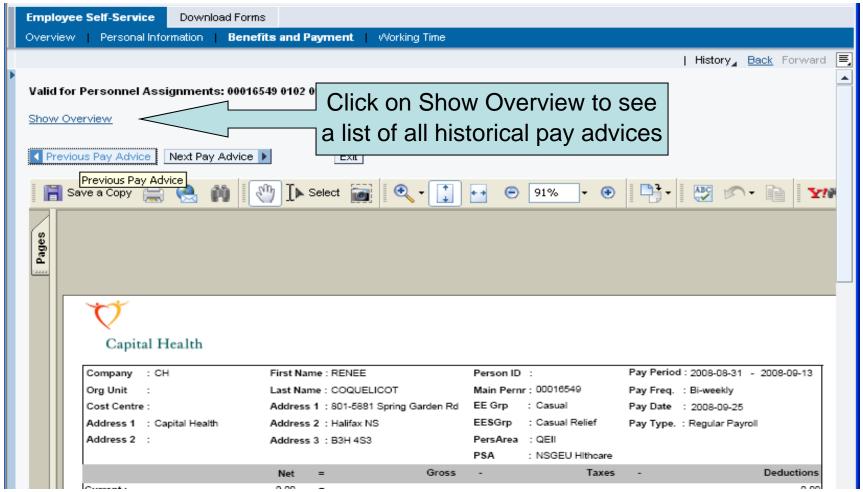

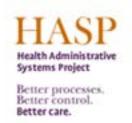

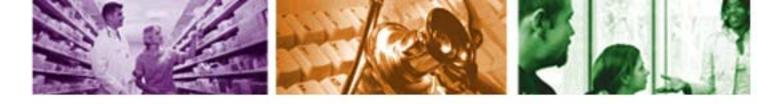

#### Pay Advice: Statement Overview

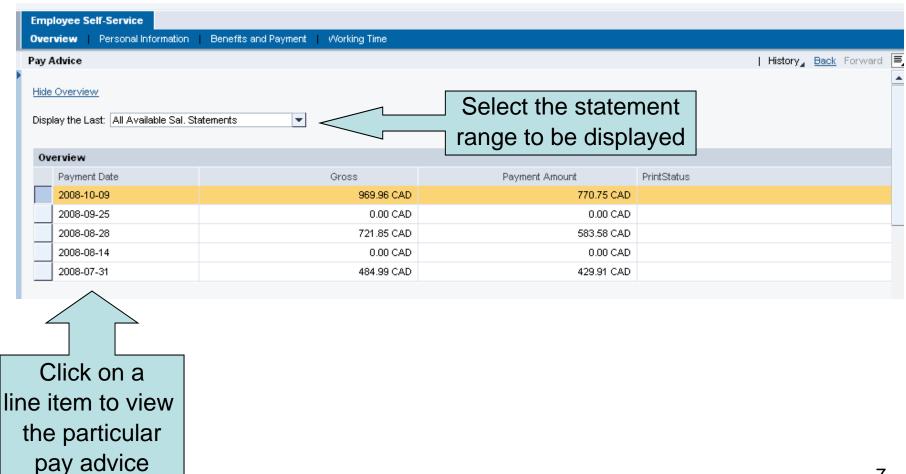

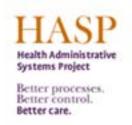

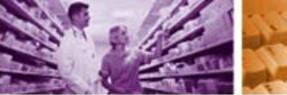

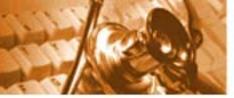

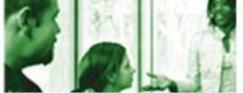

# Pay Advice: Printing

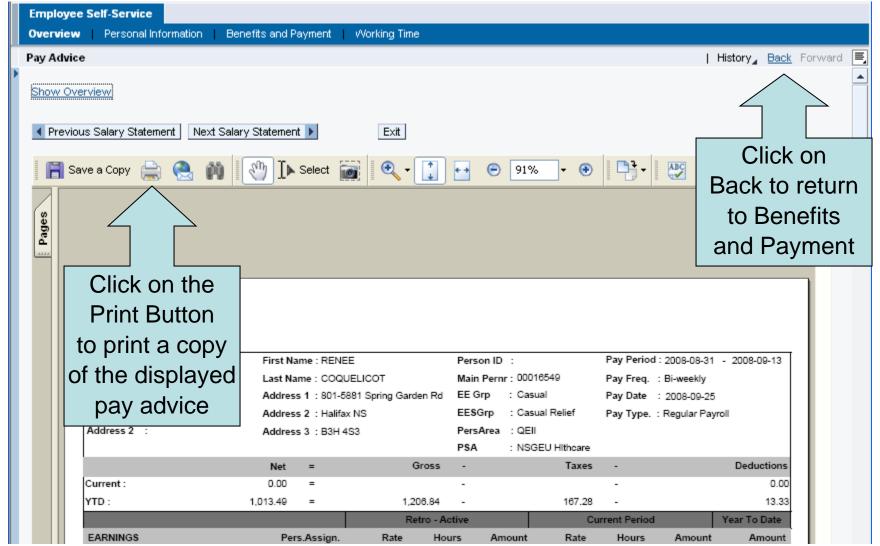

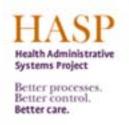

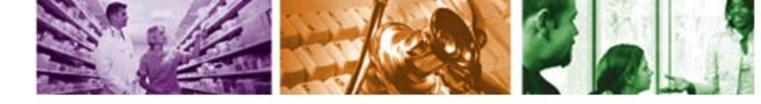

### **ESS Overview: Log Off**

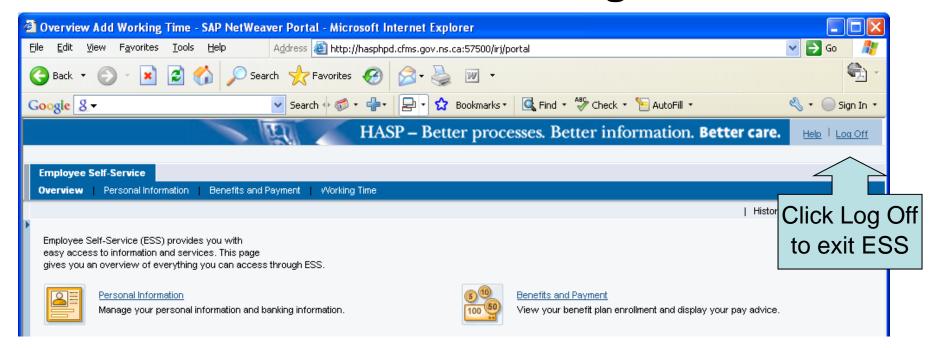

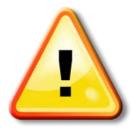

Please note that it is very important to Log Off ESS when you are finished with your session, especially when using a shared computer.

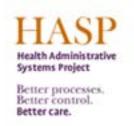

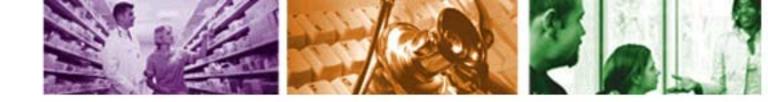

#### For More Information

For more information on ESS, please contact:

- Please ask your Manager First
- Further questions email **PeopleSofthelp@cdha.nshealth.ca**